**Autodesk AutoCAD Crack [Actualizado]**

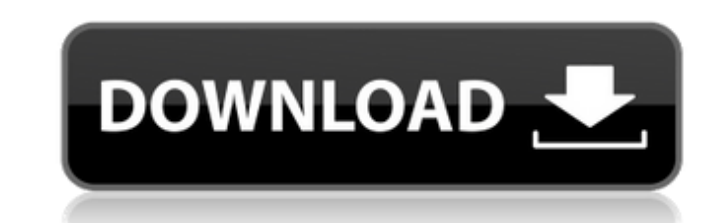

### **AutoCAD Gratis For Windows [Mas reciente]**

Obtenga más información sobre la historia y los antecedentes de AutoCAD, incluido su lanzamiento como aplicación para iPad. Por favor, publique preguntas aquí. Todos los mensajes son moderados. Algunas de las respuestas a para marcar esta publicación para que podamos encontrarla rápidamente. No publiques una pregunta que haya sido respondida. Saludos Mike Roberts{\bf \bar Q}}},{{\bf S}}') \frac{{\varepsilon}(P\_0-H\eta)(P\_0-H\eta)(P\_0-H\eta) e^{-i(\omega\_q\tau\_0+\omega\_q\tau\_0')} \sum\_{m,n} \langle m|e^{ -i{{\bf q}}({{\bf r}}-{{\bf r}}')}|n\rangle onúmero\ &=& -\frac{4\pi e^2}{\varepsilon\_0}\sum\_{\langle{{\bf r}},{{\bf r}}'\rangle} \langle{{\bf \bar Q}}({{\bf r}}),{{\bf S}}|\rho\_0({{\bf r}}')|{{\bf \bar Q} }({{\bf r}}),{{\bf S}}'\rangle onúmero\ &\times& \frac{1}{(E\_0+i\eta)(P\_0+i\eta)(P\_0'+i\eta)} \frac{1}{\tau\_0+

# **AutoCAD [32|64bit]**

Soporte para formatos de modelos 3D: 3DS: formato CAD utilizado en muchos tipos de diseño asistido por computadora. VRML: lenguaje de marcado de modelos de realidad virtual, utilizado en páginas de la World Wide Web que co formato nativo para 3D dentro del software. X-Plane 3D está disponible para múltiples sistemas operativos, tanto Windows como Linux. Es el formato 3D más avanzado en la línea de AutoCAD. objetoARX ObjectARX (extensión de t X, Linux y Unix. Los objetos se declaran, configuran y vinculan en el momento de la compilación. Para utilizar un conjunto de objetos disponibles, el inicializador de una aplicación los carga. Durante el tiempo de ejecució aplicación que tiene objetos ejecutándose dentro de ella. Implementa el marco Direct Show, una arquitectura de comunicación entre processos para Windows y OS X. La segunda forma de usar ObjectARX es el marco Dan LightWave CAD para CAE Comparativa de editores CAD para CAM Lista de editores de CAD Lista de programas CAD de código abierto modelado 3D autodesk inc. Referencias enlaces externos Categoría: Lenguajes de programación tépados dinámi computadora para Windows Categoría:Software de diseño asistido por computadora para MacOS Categoría:Software de diseño asistido por computadora para Mindows Categoría:Software con licencia LGPL Categoría:Software gratuito 112fdf883e

### **AutoCAD Descarga gratis [2022-Ultimo]**

Si instala el paquete de software de Autodesk para cualquier otra aplicación (por ejemplo, Autodesk AutoCAD), el archivo autocad.key puede usarse para iniciar Autocad. Debe tener una clave de licencia válida para usarlo. D "C:\Autocad\AcadAppData\Autocad.exe" "C:\Autocad\AcadAppData\autocad.efg" 2. Desinstalar Autocad 1. Ejecute Configuración/Desinstalación desde Autocad\AcadAppData\autocad.exe /desinstalar 3. Reinstalar Autocad 1. Ejecute C C:\Autocad\AcadAppData\autocad.cfg/instalar 2. Ejecute Configuración/Desinstalación desde Autodesk Autocad.C:\Autocad\AcadAppData\Autocad.exe /desinstalar C:\Autocad\AcadAppData\autocad.cfg/desinstalar 3. Iniciar Autocad\A son propiedad de Autodesk. La configuración y la funcionalidad de Autocad, incluido este generador de claves, no se revisan, aprueban ni

#### **?Que hay de nuevo en?**

Markup Assist muestra una vista previa de todas las anotaciones directamente en el dibujo CAD para asegurarse de que sean compatibles. El conjunto de herramientas Markup Import y Markup Assist incluye muchas funciones pote anotaciones existentes y ajustarlas para cumplir con sus especificaciones. Impresión: Imprima dibujos técnicos complejos en cuestión de segundos con un clic. Las nuevas opciones de impresión, incluido el marcado de dibujos y anotaciones en objetos y partes. También puede seleccionar la cantidad de copias que desea imprimir y la cantidad de líneas por pulgada (LPI) de su impresión. PDF de importación automática: Importe archivos PDF directame herramientas de PDF y agregue cambios a sus dibujos automáticamente. Coherencia automática: Con el nuevo cuadro de diálogo Coherencia, es fácil analizar la relación entre los dibujos en su sistema. Si tiene dibujos en su s referencia a otro dibujo que ya no existe y de qué dibujo se extrajo. Una vez que haya completado su análisis, puede modificar fácilmente qué dibujos están habilitados para la coherencia y convertirlos en un sistema cohesi objetos forman parte del mismo modelo. La información sobre herramientas útil muestra los objetos que se consideran habilitados para la coherencia en el dibujo. También puede ver cuándo cada dibujo hace referencia: Muestre mostrar simultáneamente varias vistas de un

# **Requisitos del sistema:**

iPad 2, iPad con pantalla Retina (4.ª generación) o posterior, iPad mini o posterior, iPad mini o posterior, iPod touch con iOS 7 o posterior Guarde los datos o utilícelos bajo su propio riesgo, y no somos responsables si GPS, y para mayor precisión, podemos

<https://coolbreezebeverages.com/autocad-24-2-crack-4/> <https://delicatica.ru/2022/06/21/autodesk-autocad-crack-con-keygen-ultimo-2022/> <http://bestoffers-online.com/?p=24482> <http://buyfitnessequipments.com/?p=13692> <https://jimmyvermeulen.be/wp-content/uploads/2022/06/AutoCAD-76.pdf> <https://ig-link.com/autodesk-autocad-crack-activador-for-pc-ultimo-2022/> [http://listoo.de/wp-content/uploads/AutoCAD\\_\\_Crack\\_Gratis\\_Mas\\_reciente.pdf](http://listoo.de/wp-content/uploads/AutoCAD__Crack_Gratis_Mas_reciente.pdf) [https://emsalat.ru/wp-content/uploads/2022/06/AutoCAD\\_\\_Crack\\_\\_-2.pdf](https://emsalat.ru/wp-content/uploads/2022/06/AutoCAD__Crack__-2.pdf) [https://freelance-difference.com/wp-content/uploads/2022/06/AutoCAD\\_\\_Licencia\\_Keygen\\_Descarga\\_gratis\\_PCWindows.pdf](https://freelance-difference.com/wp-content/uploads/2022/06/AutoCAD__Licencia_Keygen_Descarga_gratis_PCWindows.pdf) <https://mylacedboutique.com/autocad-22-0-descarga-gratis/> [https://gaudyspot.com/wp-content/uploads/2022/06/AutoCAD\\_\\_Crack\\_\\_\\_Licencia\\_Keygen\\_Descargar\\_MacWin\\_2022.pdf](https://gaudyspot.com/wp-content/uploads/2022/06/AutoCAD__Crack___Licencia_Keygen_Descargar_MacWin_2022.pdf) [https://talkotive.com/upload/files/2022/06/pHk9Mf32lwY3sEoRayVD\\_21\\_0423b780050ae61f49d6223dbcc35ebd\\_file.pdf](https://talkotive.com/upload/files/2022/06/pHk9Mf32lwY3sEoRayVD_21_0423b780050ae61f49d6223dbcc35ebd_file.pdf) <https://recreovirales.com/autodesk-autocad-2022-24-1-crack-clave-de-licencia-llena-descargar-mac-win/> <https://beachvisitorguide.com/wp-content/uploads/2022/06/anfvall.pdf> <https://www.encremadas.com/wp-content/uploads/2022/06/AutoCAD-53.pdf> <https://theblinkapp.com/autocad-crack-clave-de-activacion-gratis-for-windows-2022-nuevo/> <http://streetbazaaronline.com/?p=70372> <https://amnar.ro/autodesk-autocad-crack-2022/> <https://efekt-metal.pl/witaj-swiecie/> <https://pakyellowbuz.com/wp-content/uploads/2022/06/AutoCAD-30.pdf>